### **ЭЛЕКТРОННАЯ БИБЛИОТЕКА ЮРАЙТ**

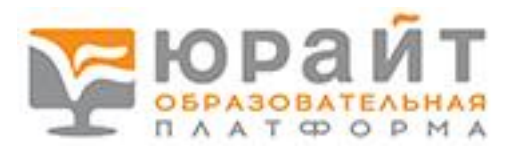

### **Условия доступа:**

- 1. Доступ предоставлен по IP-адресу библиотеки ГАПК с компьютеров, имеющих выход в Интернет (войдите в личный кабинет из читального зала вашей библиотеки хотя бы 1 раз).
- 2. Удаленный доступ. Самостоятельно зарегистрируйтесь на сайте http:// www.urait.ru

### **Информация о системе:**

Юрайт – ведущий издатель учебников для вузов и ссузов. Начав с юридического и экономического блоков, компания охватила и другие направления и специальности.

В настоящее время портфель Юрайт включает свыше 4000 качественных актуальных учебников для высшего и среднего специального образования. Все это – полностью оригинальные издания, созданные на основе долгосрочного взаимодействия с ведущими авторами, представляющими топ-лист российских вузов.

Стратегическими партнерами Юрайт являются ведущие российские вузы, среди них: Национальный исследовательский университет – Высшая школа экономики, Финансовый Университет при Правительстве РФ, Московский государственный университет, Санкт-Петербургский государственный университет и др.

### **Пользователям не разрешается:**

Значительное по объему копирование, воспроизведение материалов (в частности запрещается систематическая или программная загрузка и копирование целиком).

Передача материалов лицам, не являющимися сотрудниками или учащимися ГАПК.

Изменять, адаптировать, трансформировать, переводить материалы и создавать информационный продукт на их основе.

Использовать материал, таким образом, который мог бы повлечь нарушение авторских прав.

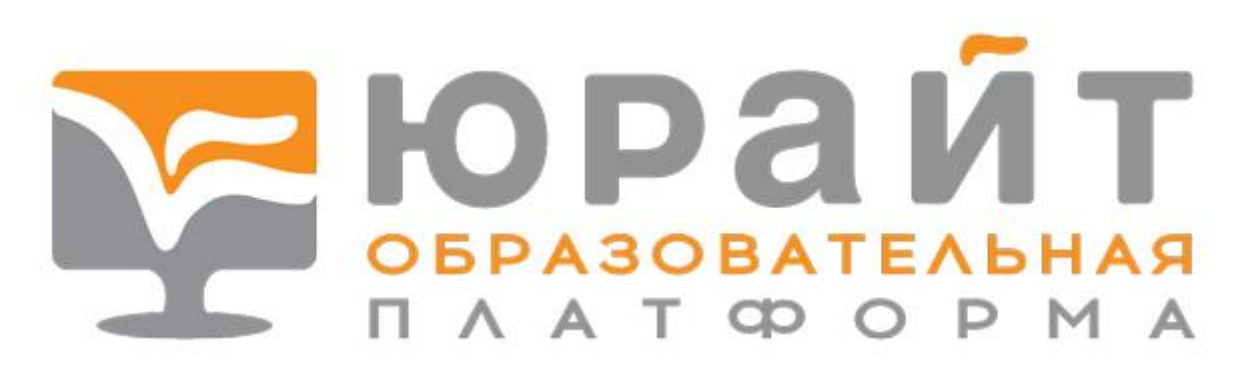

### **Регистрация в ЭБС Юрайт**

Доступ к Платформе Юрайт активен с любого компьютера в вашем учебном заведении.

- 1. Зарегистрируйтесь на сайте [www.urait.ru](http://www.urait.ru/)
- 2. Войдите в личный кабинет из компьютерной сети учебного заведения хотя бы 1 раз

Ниже прилагаю вспомогательные материалы по регистрации студентов и преподавателей на платформе:

Регистрация студента самостоятельно: <https://www.youtube.com/watch?v=hIy1hXF8X40>

Как зарегистрировать студентов списком: <https://www.youtube.com/watch?v=5zzI1XBynKw>

Все видеоинструкции доступны по адресу: [https://www.youtube.com/channel/UCN2Z\\_0F8d1qIL9qYMmvJKCQ/playlists?view=5](https://www.youtube.com/channel/UCN2Z_0F8d1qIL9qYMmvJKCQ/playlists?view=50&sort=dd&shelf_id=2) [0&sort=dd&shelf\\_id=2](https://www.youtube.com/channel/UCN2Z_0F8d1qIL9qYMmvJKCQ/playlists?view=50&sort=dd&shelf_id=2)

# **Информация для студентов**

## **Общие инструкции по сервисам и инструментам Образовательной платформы Юрайт**

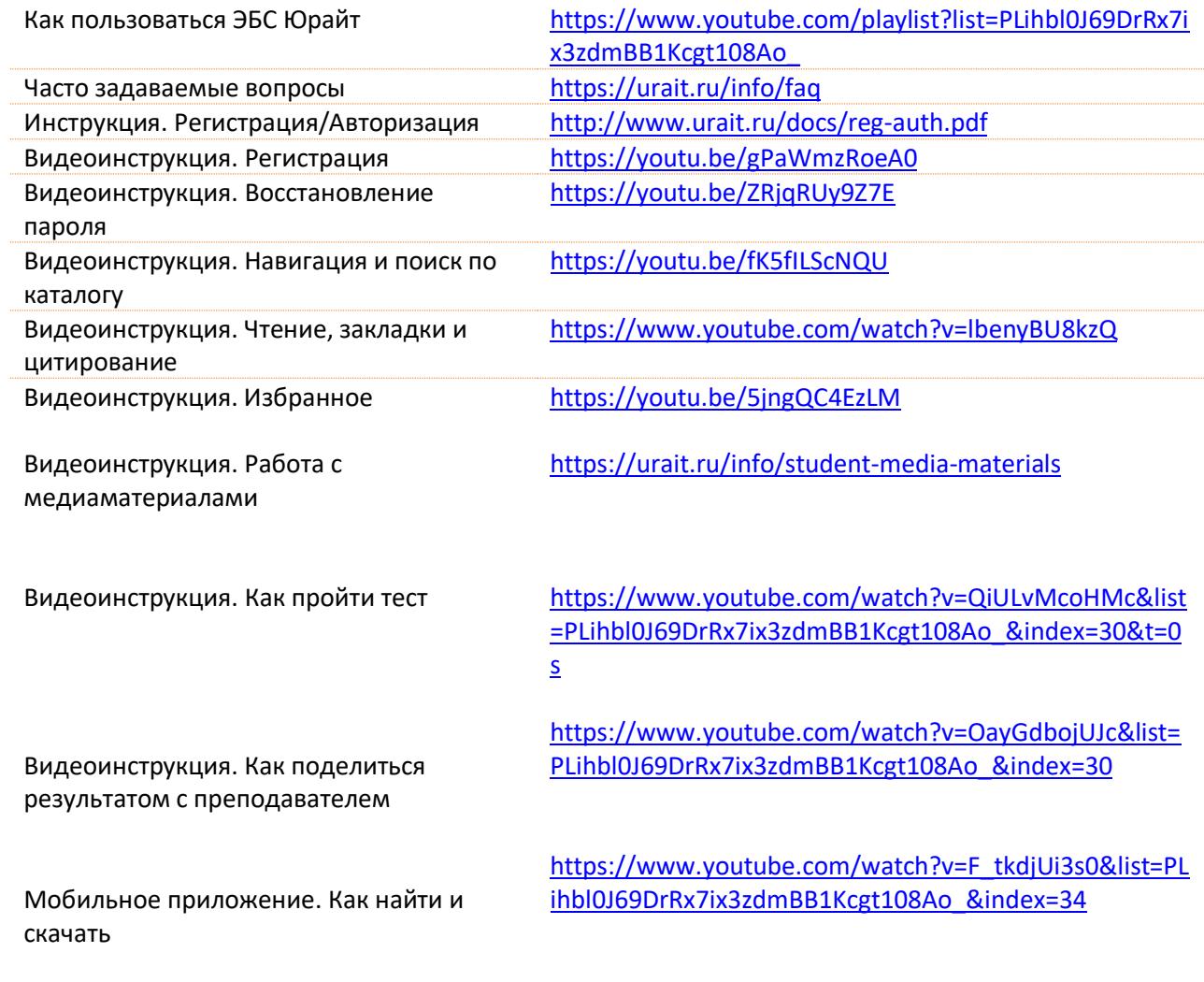

# **Дополнительные материалы для учебного процесса**<br>Онлайн курс «Современный студент» https://urait.ru/online-course/view/7

Онлайн курс «Современный студент»

# **Информация для преподавателей**

### **С чего начать**

*Полезная информация для учебного процесса и профессиональной деятельности*

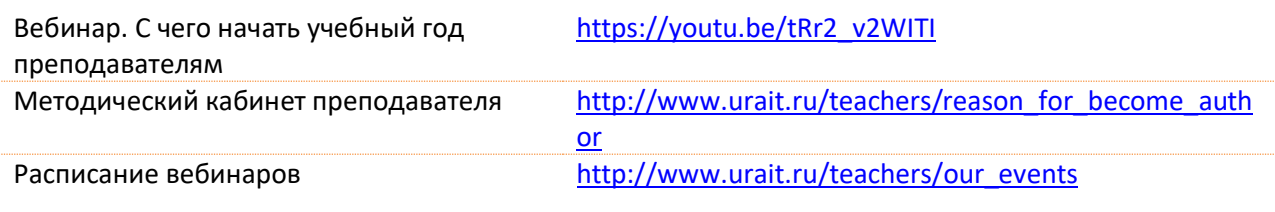

### **Шаблоны рабочих программ**

*Более 2000 шаблонов рабочих программ по всем дисциплинам*

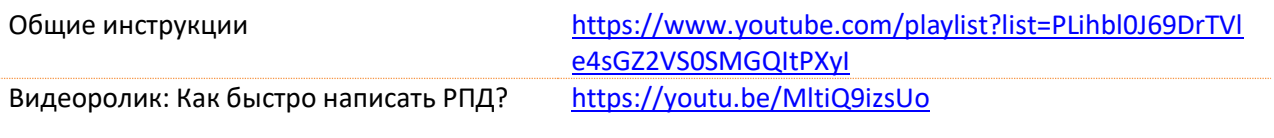

## **Общие инструкции по сервисам и инструментам Образоватльной платформы Юрайт**

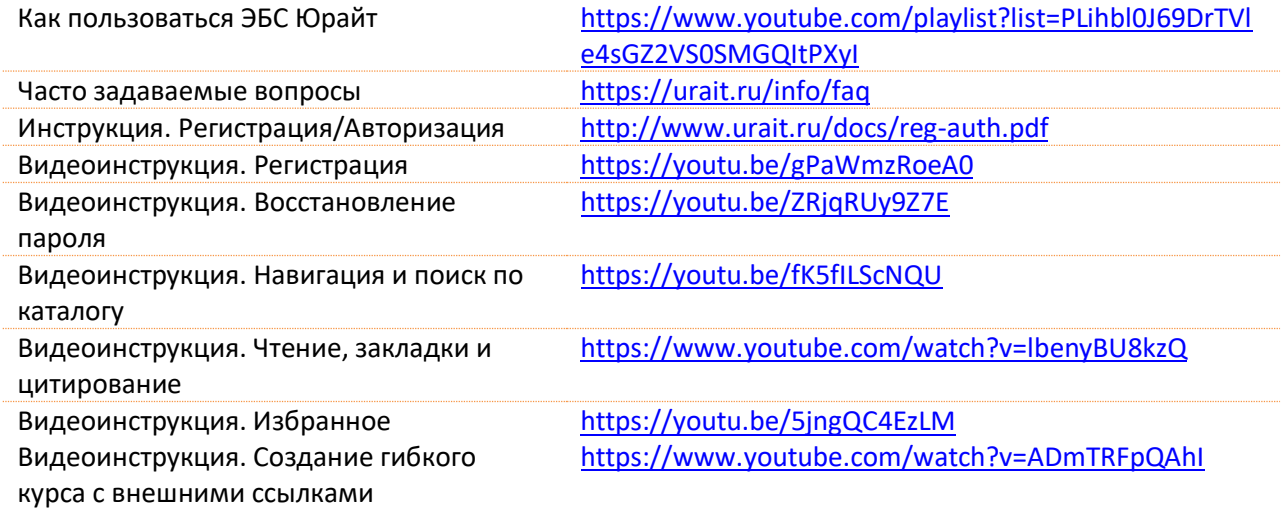

### **Дополнительные материалы для учебного процесса**

Бесплатные курсы Юрайт. Академия <https://urait.ru/online-course>